# 雙主修線上核發申請說明

Dept. / 資訊中心 Date / 2019.12.17

Ver. 1

上得校外买文稿定题明 確認手機张語·若弗員動議更正·無手機者·語填仕家電話· 學年度 精系 狀態 功能 羽勢學生助學計畫中語 1061 開築系 可用图 **告票就學療持(成免)申請** 燃料电路 雙主體放棄中語 替主修核裂中型 已退必修學分:0學分 補系放精中語 個資已遮蔽補系核型中語 已退退修學分:0學分 學分學程放棄申請 已避總共學分:0學分 単分単線核管中語 TA查判原請及意願中請 报免申請 非课知课程 生活助学金中語 勾逼 學期 課號/銀期 課程名稱 螺则 學分 休學中語 22000515/AB 中間接導話 设置 105柴甲度 開1柴税 退学中語 蛋型中語 105单年度 第1单期 22000785/A 中間開学史 公標 设学中路 105单年度 第1學期 22000906/A 生物型(A-1) 少体 Q **\*MANH**A 105學年度第1學期 95000577/A 百方印刷文型 通常 105单年度加1单期 22000513/4 类地化學 45.60 **Q** milling 22000847/4 105堡年度 第1壁系 经报单册~ 必谨 33 84 BF 105举年度 第1挙期 95000001/A 15级目文(一) 通常 ● 問答格容 105季年度 第1单期 95000552/E 英語器牌(A) 通常 4 定器更改 105单年度 第1单期 95000570/A 普挙概論 通常 **Q** English 105學半度 第1學期 95000418/C 回文 通常 105型年度 第1型期 22000709/A 首通化学(C) 条理 105葉年度 顔1葉期 22000716/A 言语物理学(8) 公場  $\overline{2}$ 105学年度第1学期 95000582/A 督话学校論 通常 26 22000518/AB 聖学等論 105級年度 第1条期 姿態 D. 98000215/A 105单年度 第1单期 韓国公債・経営 公理  $0$ 105學出席 第2學期 22000526/A 中間文卓學 必维  $\mathcal{L}$ 105条所度 第2条系 22000195/A 中間生理學 必续  $\overline{z}$ 105单年度第2単期 D8000033/8 分子生物學 必修  $\mathbf{z}$ 105单年生 開2學期 95000574/A 台灣文學攝讀 通常  $\mathcal{D}$ 105學年度第2學期 22000907/A 生物學(A-2) 空爆 -51

學生可於108年12月30日系統開啟時,至 學生資訊系統->各項申請->雙主修核發申請 提出雙主修核發線上申請 系統會自動帶出目前已及格之科目,供學生勾選

屋 声型压应 新学社 - 富年経 · 多石型状態 中醫學系甲組 LOWENIE  $\mathbf{Q} \otimes$ 网络家電話 手機號碼 0MAMA

※若有異動議官教務處(大學部)或研究生事務處(研究所)更正

15.31

-A

 $R$ 

 $A +$ 

 $0.6 +$ 

Av

 $\Delta t$ 

 $\Lambda$  .

 $A +$ 

 $B +$ 

 $\Lambda$ 

 $-\Lambda$ 

 $-\Lambda$ 

 $A$ 

 $A$ 

 $\Lambda$ .

雙主修核發申請

皇

前 課長及職課設定

通 成績遊出

区 香港記録

■ 音道申請

校报選課學期課税申請

校開選課業期課程中請

 $\equiv$ 

雙主修核發申請 **首頁 / 各項中請 / 雙主修核發申請** 

中調記錄 - 列表

• 随时完成就主体联系使提出中国

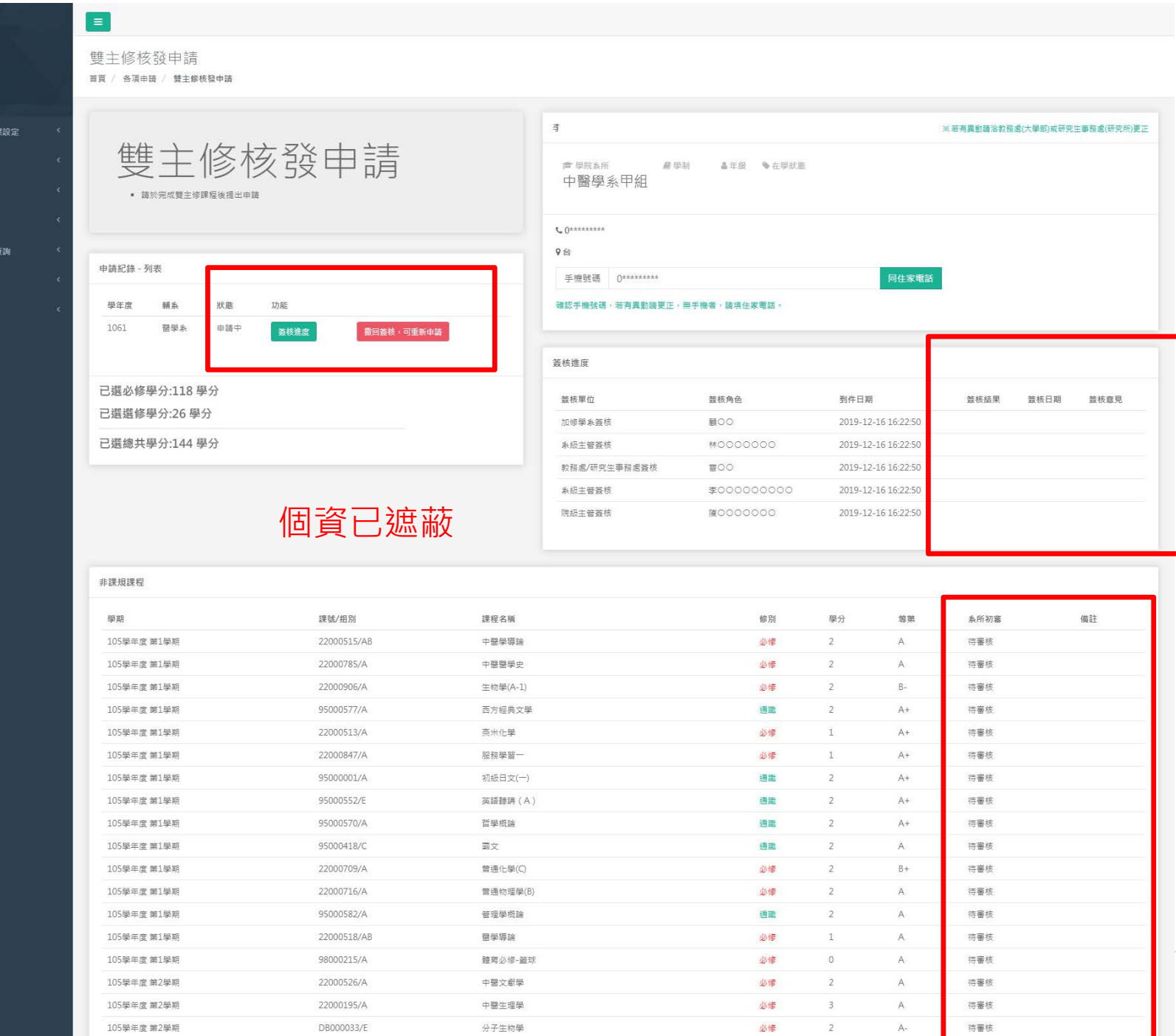

 $\bullet$ ——<br><br><br> 系統功能

■ 課表及選 **画 成績資訊** 2 各項紀錄 ■ 各項申請 Q 申請資料 □ 應用系统 图 學生資料 ● 問卷填寫 Q、密碼更改 **O** English

> 學生送出申請後 可於系統看到日前簽核進度 以及科目審核<mark>通過與否</mark>

## **FI-WER**

#### 同意 否決 略過 保留 加簽 轉簽 副本抄送 簽核記錄 簽核意見 離開  $A$   $\forall$

#### 雙主修核發申請

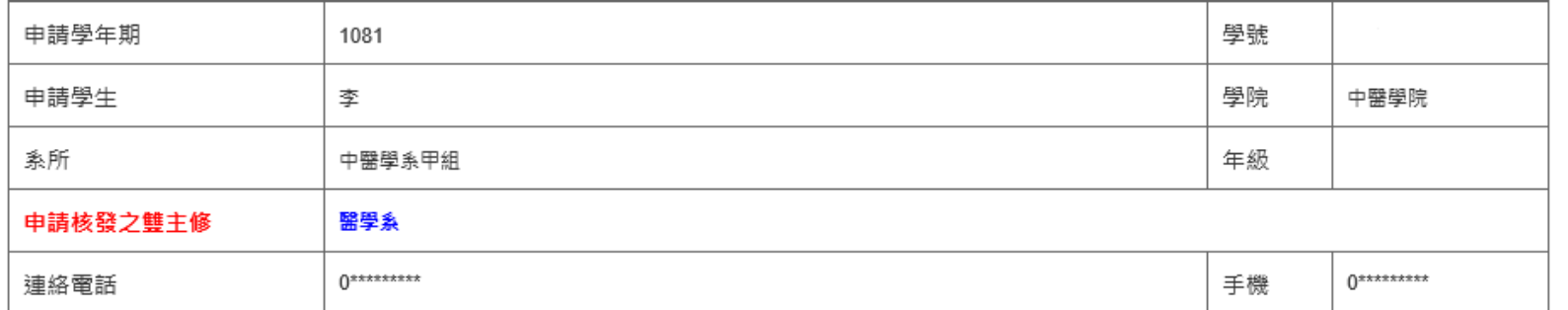

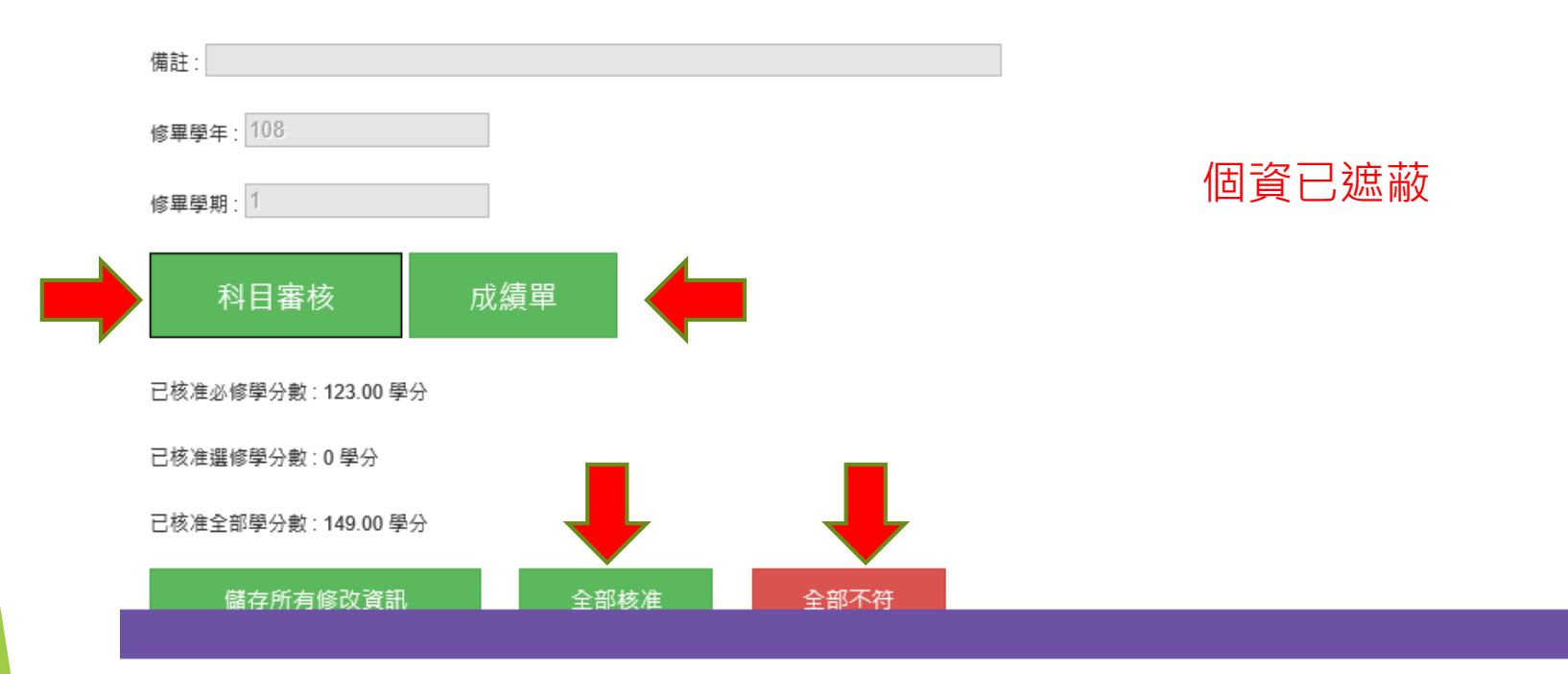

系所以及其他承辦人員,可於Flower看到學生送出之申請單 系所請直接在Flower上設定每科是否通過(此功能只有系承辦人可以設定) 如果本申請不給通過,請直接否決本申請單 ( 系統會通知學生否決 )

### **Benq**

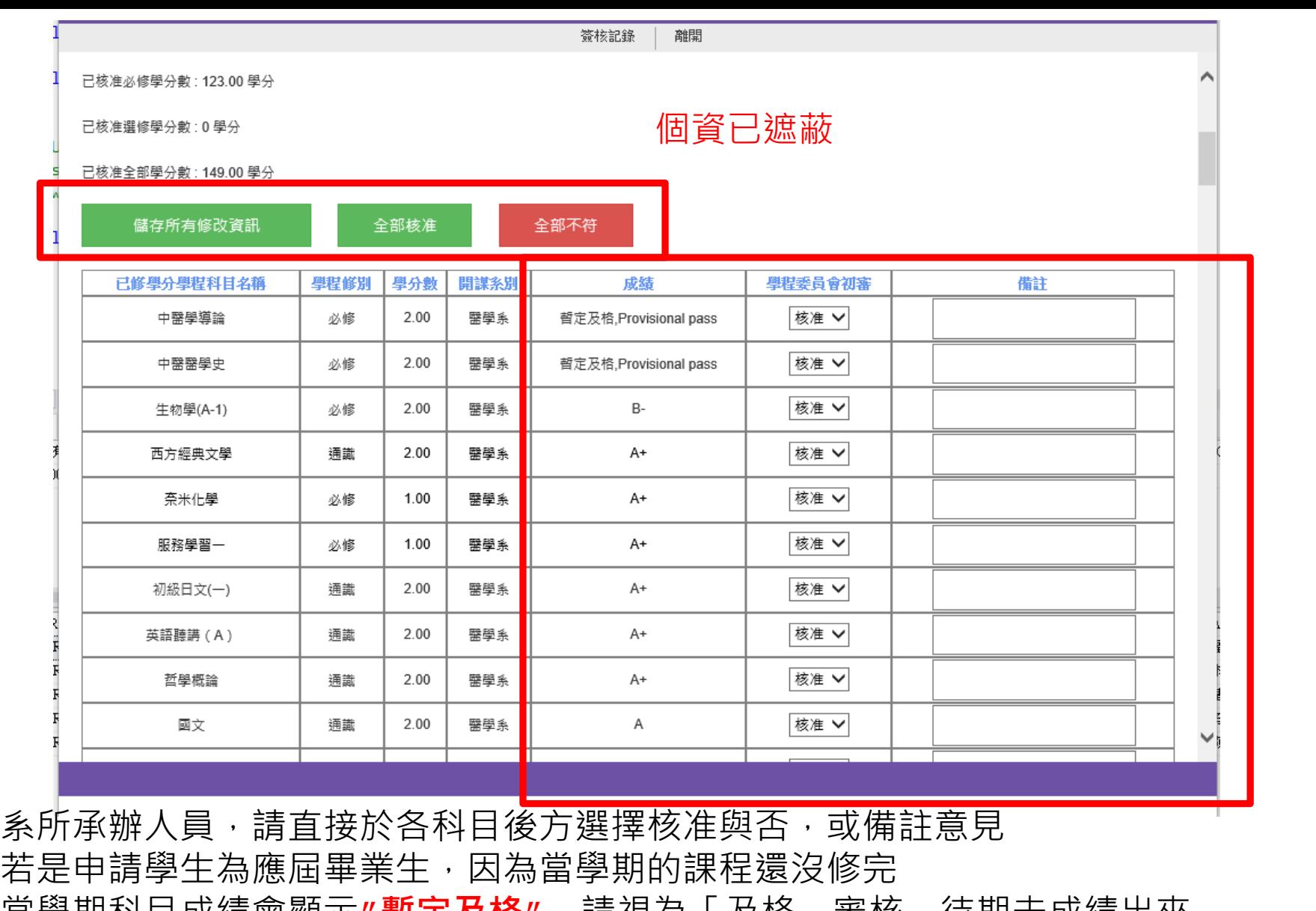

當學期科目成績會顯示**″暫定及格″**,請視為「及格」審核,待期未成績出來

之後, 教務處會再重新審核暫訂及格的科目

**(此功能只有系承辦人可以設定)如果本申請不給通過,請直接否決本申請 單(系統會通知學生否決)**

# 學生送出申請後,可於系統看到目前簽核進度 以及科目審核通過與否

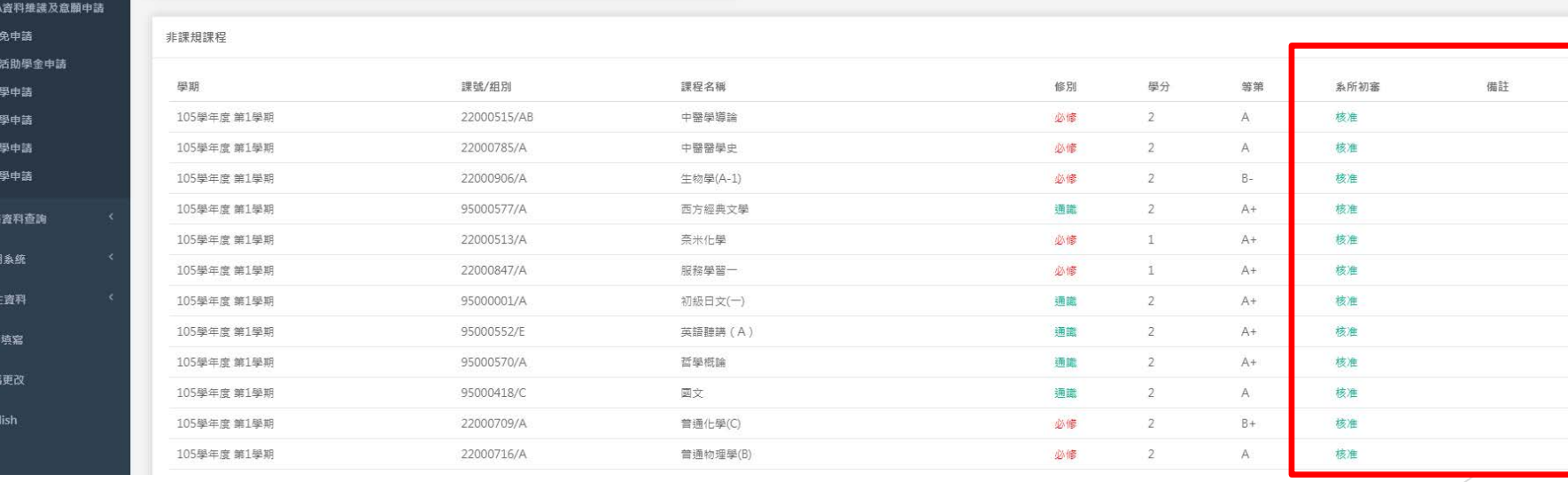

 $Q \Leftrightarrow$ 

手機號碼 0\*\*\*\*\*\*\*\*

確認手機號碼,若有異動講更正,無手機者,請填住家電話

個資已遮蔽

已選總共學分:144學分

已選必修學分:118學分 已選選修學分:26學分

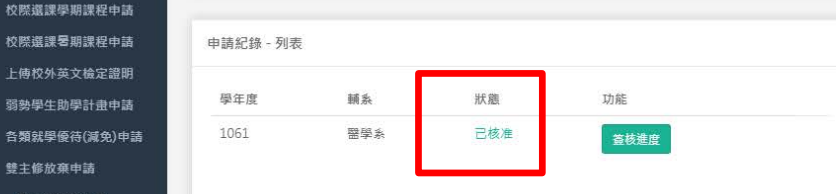

■ 請於完成雙主修課程後提出申請

雙主修核發申請

李 105022401 ■學院系所 ■學制 ▲年级 多在學狀態 中醫學系甲組 大學部 4甲 在學  $Q$  0\*\*\*\*\*\*\*\*\*\*

同住家電話

※若有異動請洽教務處(大學部)或研究生事務處(研究所)更正

雙主修核發申請 首頁 / 各項申請 / 雙主修核發申請

 $\begin{tabular}{|c|c|} \hline \quad \quad & \quad \quad & \quad \quad \\ \hline \quad \quad & \quad \quad & \quad \quad \\ \hline \end{tabular}$ 

息

李 105022401

館 課表及選課設定

■ 成績資訊

2 各項紀錄

■ 各項申請

雙主修放棄申請 雙主修核發申請

輔系放棄申請 輔系核發申請

學分學程放棄申請

學分學程核發申請

Q 申記 早期 画學 ●問 4 密码  $Q$  Eng